#### CPLD-PROJEKTE FÜR ATA-SCHNITTSTELLE 1

# **Übersicht:**

- 1.1 ATA-seitiger Adapter (Kernlogik)
- 1.2 erweitern auf Untesrützung von Wartezuständen (IORDY)
- 1.3 erweitern auf Unterstützung von Interrupts (IREQ)
- 1.4 Busanschluß für 8255 usw.
- 1.5 Busanschluß für Consolport
- 1.6 8255 Mode 0 Emulation
- 1.7 Ergänzung um Einzelbitfunktionen für alle Bitpositionen
- 1.8 Ergänzung um Änderungserkennung (Change of State COS)
- 1.9 Ergänzung um nachschaltbare Treiber 245 o. dergl. 8255 Mode 0 oder max. 4 vereinfachte8-Bit-Ports(ähnl. 8255)
- 1.10 herkömmliche universelle 8-Bit-Ports (bitweise steuerbar)
- 1.11 erweitert auf Rücklesen aller register (wie Atmel)
- 1.12 erweitert auf Einzelbitzugriffe
- 1.13 Ergänzung um Änderungserkennung (Change of State COS)
- 1.14 erweitert um ternäre Abfrage
- 1.16 Counter/Timer-Einheit 16 Bits
- 1.17 Slave Ports
- 1.18 8-Bit-Konsolport für Einheitsbedientafel 02
- 1.19 Schnittsttelle mit Atmel-Mikrocontroller und externem Speicher (Speicherschnittstelle kostet ca. 20 Signale). Untersuchen: Vermittlung oder Dual Port.
- 1.20 Impulsmustererzeugung
- 1.21 FIFO-Kopplung

Gehäuse PC 44. Ausgang Bus zum Anschließen von 8255 / 8254. Zu unterstützen: wenigstens 2, max. 4 Schaltkreise (Varianten ausprobieren).

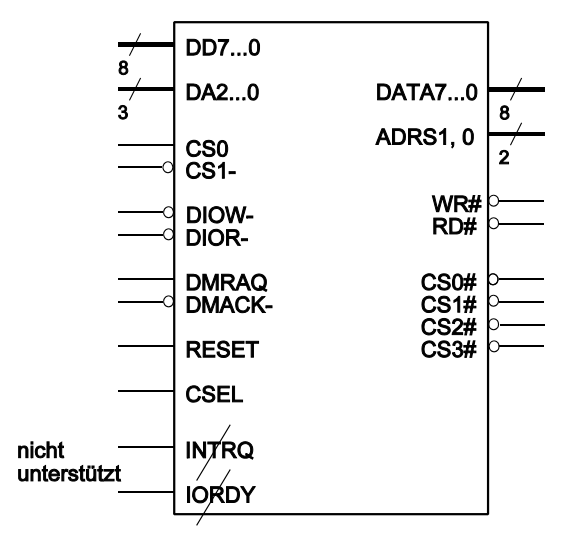

Wenigstens 2 E-A-Schaltkreise unterstützen (CS0#, CS1#).

CSEL ggf. nicht unterstützen.<br>Master/Slave wird dann fest programmiert (2 Typen).

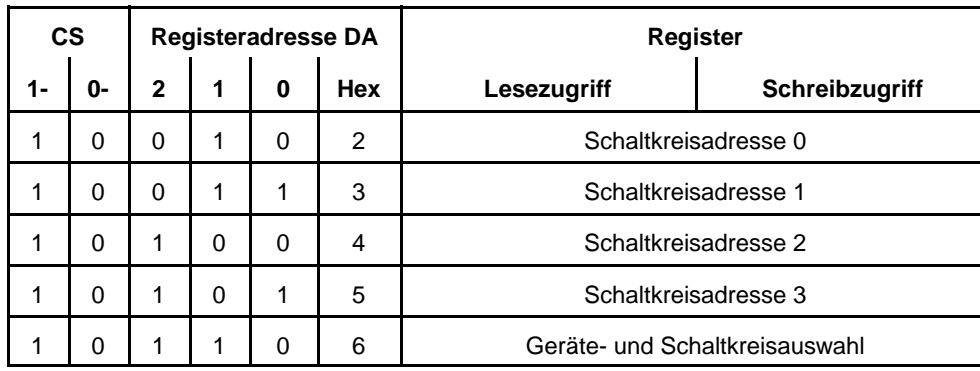

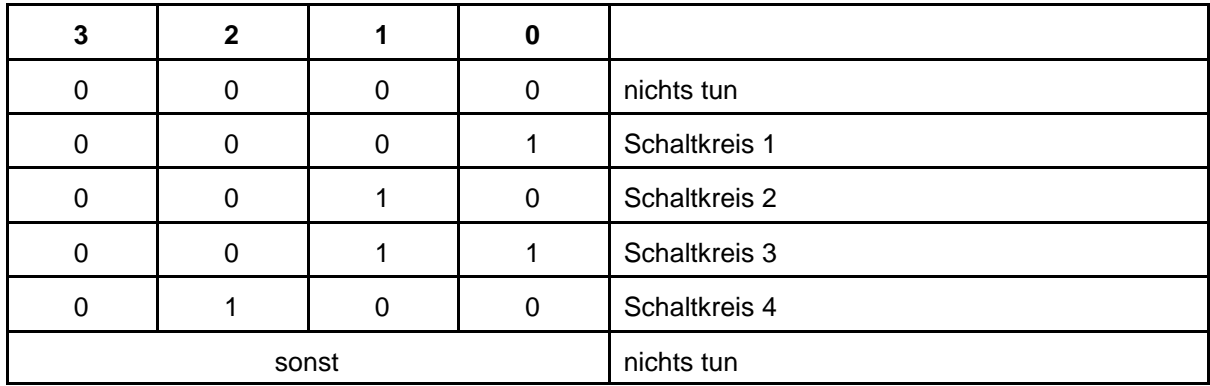

Datenbus wird aktiv, wenn Schreiben mit einer der angegebenen Schaltkreisadressen. Registeradresse wird in Adressen ADRS1, 0 umcodiert. WR#, RD# werden nur bei Zugriff auf eine gültige Schaltkreisadresse abgegeben. CS0#...# werden durch Decodieren der Schaltkreisadresse im DH-Register gebildet.

Gehäuse PC 44. Ausgang Bus zum Anschließen eines 8255 / 8254 sowie Konsolport mit 8-Bit-Datenbus und 8 auswärtsführenden Steuersignalen, aufzubauen mit gängigen Schaltkreistypen (z. B. 573 und 245).

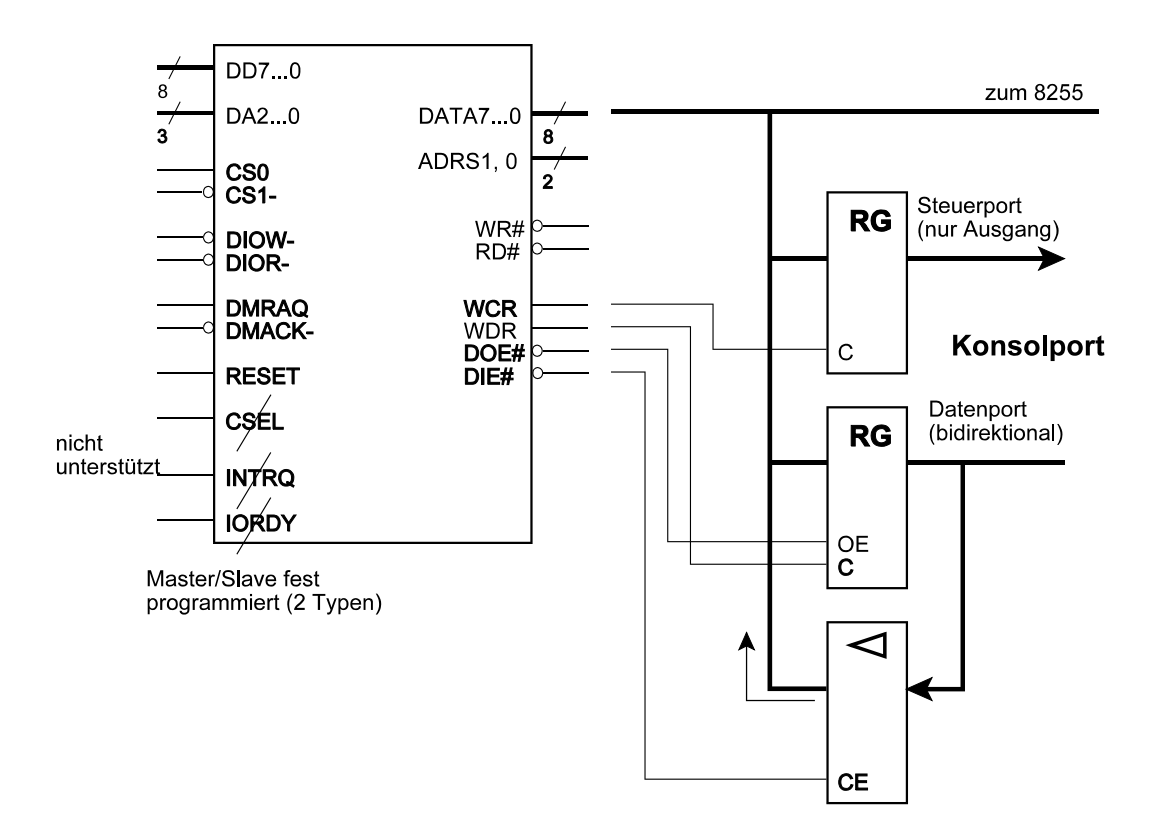

Zugriff auf E-A-Schaltkreis:

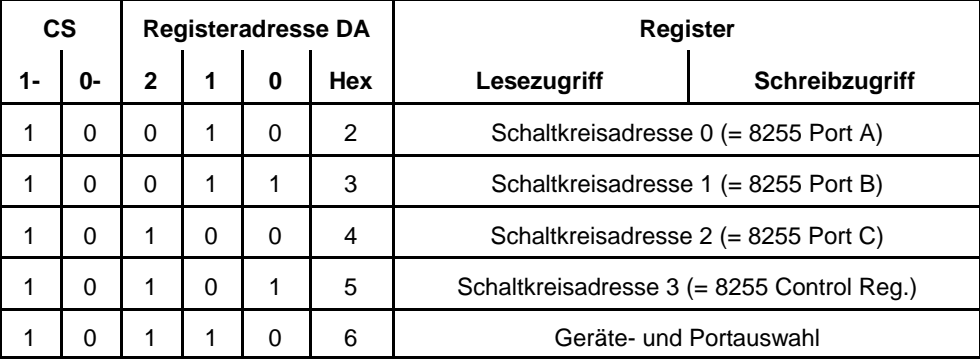

#### CPLD-PROJEKTE FÜR ATA-SCHNITTSTELLE 4

Zugriff auf Konsolport:

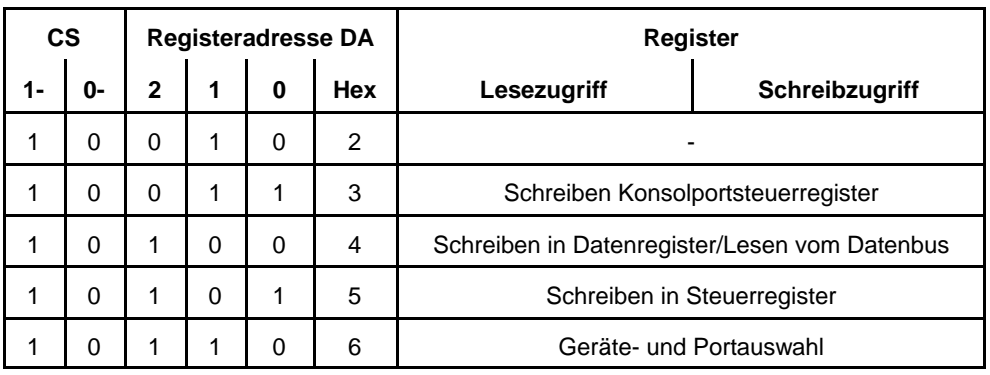

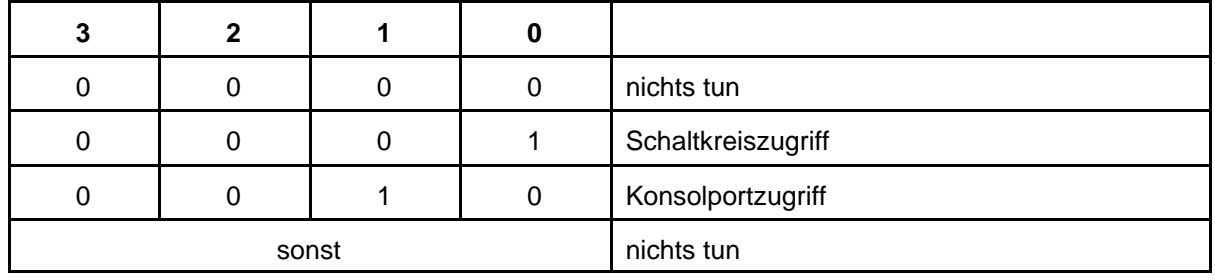

Konsolportsteuerregister:

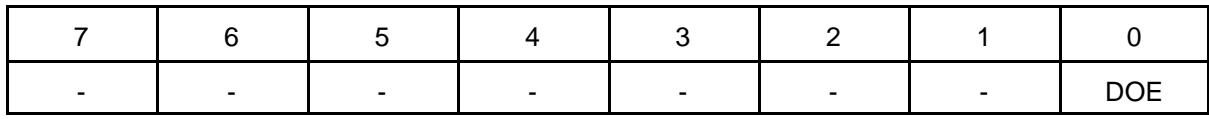

Datenbus wird aktiv, wenn Schreiben mit einer der angegebenen Portadresse. Registeradresse wird in Adressen ADRS1, 0 umcodiert. WR#, RD# werden nur bei Zugriff auf die Schaltkreisadresse gebildet. CE-Eingang des E-A-Schaltkreises liegt fest auf Low (immer aktiv). DOE# entspricht Bit 0 im Konsolsportsteuerregister.

Rücksetzen: DATA7...0 => 0H, WCR => 1, WDR => 1. Hierdurch Löschen der Konsolportregister.

Ähnlich Projekt 02, nur zwei Konsolports.

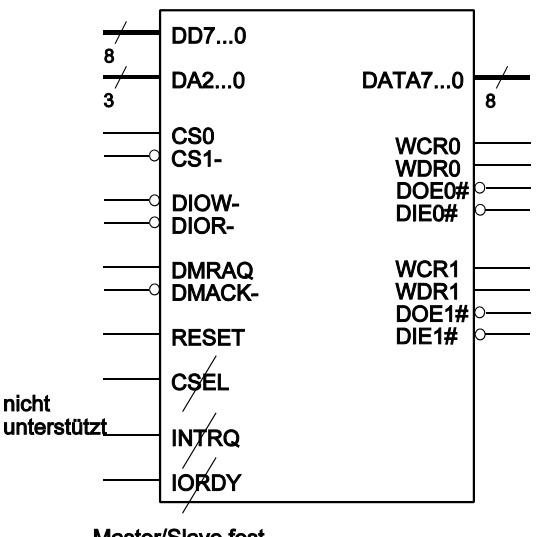

Master/Slave fest<br>programmiert (2 Typen)

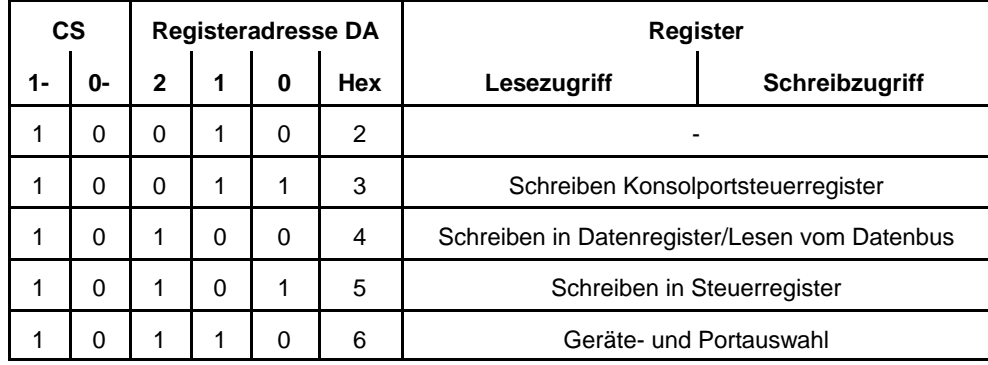

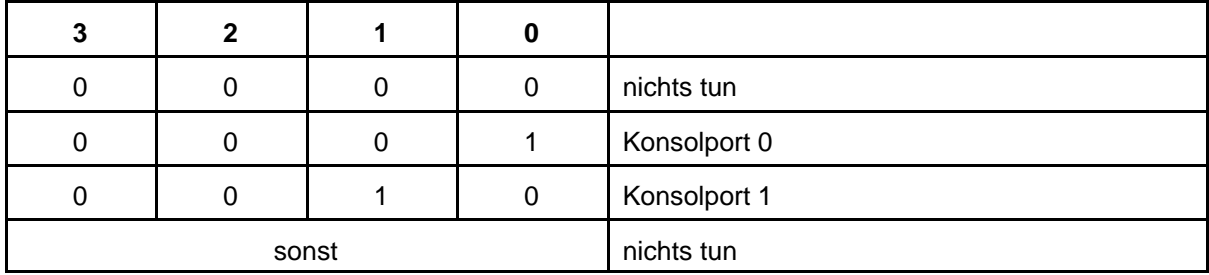

Gehäuse PC 44. CPLD 9572. Zwei universelle 8-Bit-Ports.

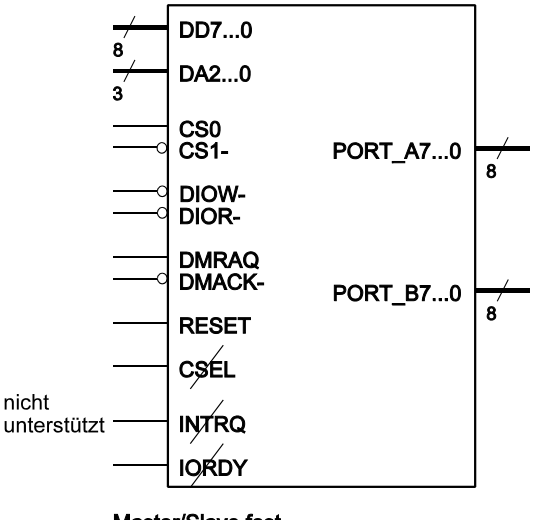

Master/Slave fest<br>programmiert (2 Typen)

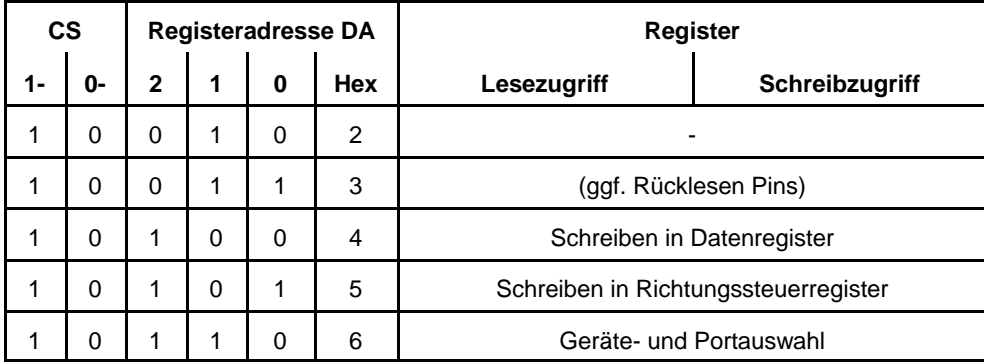

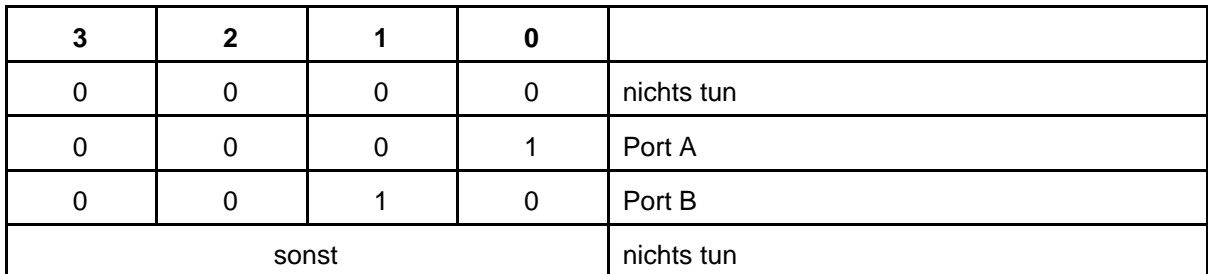

Rücklesen: Ausprobieren (was in den Schaltkreis paßt):

1. Variante: Lesezugriff auf Richtungssteuer- und Datenregister liefert die Pinbelegung (wie bisher).

2. Variante: beide Register sowie Pinbelegung rücklesbar (wie Atmel AVR).

Gehäuse PC 84. 3 Ports wie 8255 Mode 0 + 2 universelle E-A-Ports wie Projekt 04 (ausprobieren).

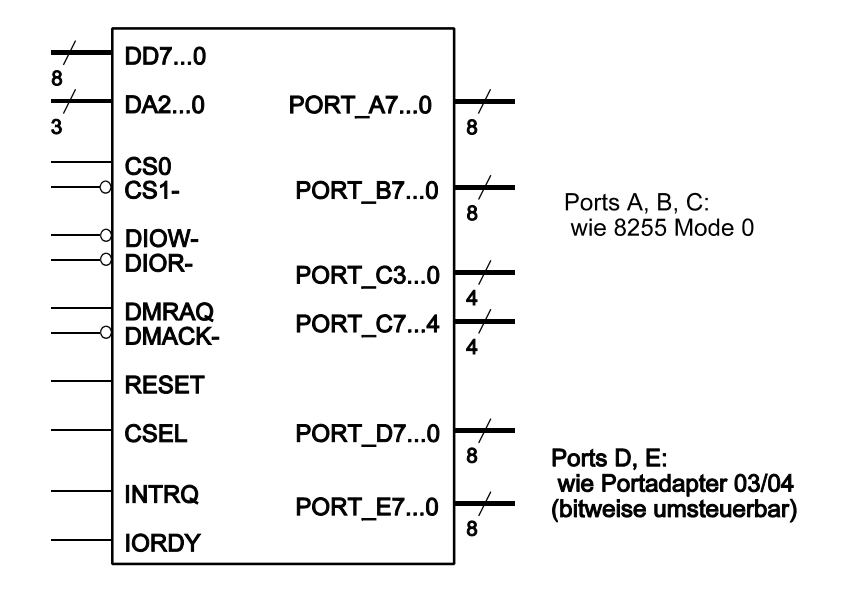

Interrupts und Wartezustände können unterstützt werden.

Zugriff auf 8255-Ports:

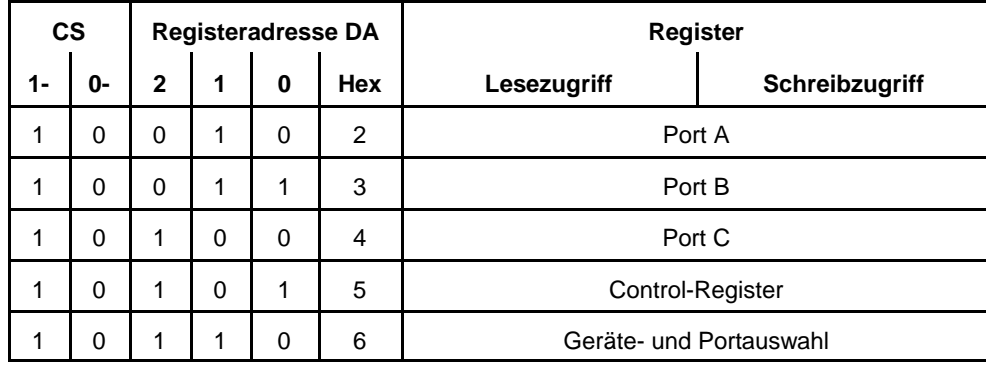

# **Projekt 06:**

Gehäuse PC 84. 5 universelle 8-Bit-Ports (wie bisherige Portadapter (anfänglich nur Neuerfassung)).

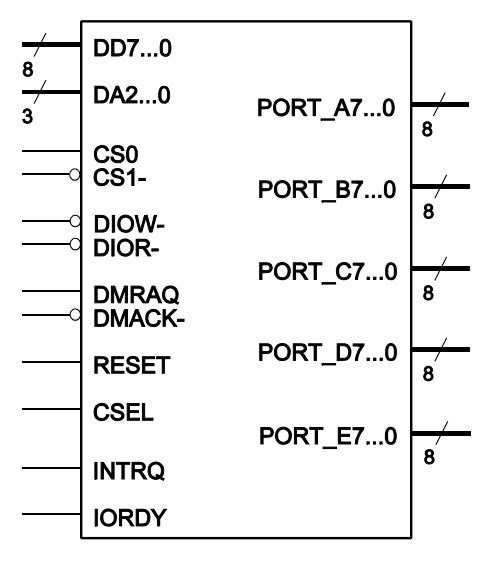

IORDY wird nicht unterstützt. Unterstützungvon INTRQ nur bei Einbau der Änderungserkennung (COS).

#### **Projekt 07:**

Gehäuse PC 84. 4 byteweise steuerbare Ports ähnlich 8255 mit zusätzlichen Steuersignalen für externe Puffer 245.

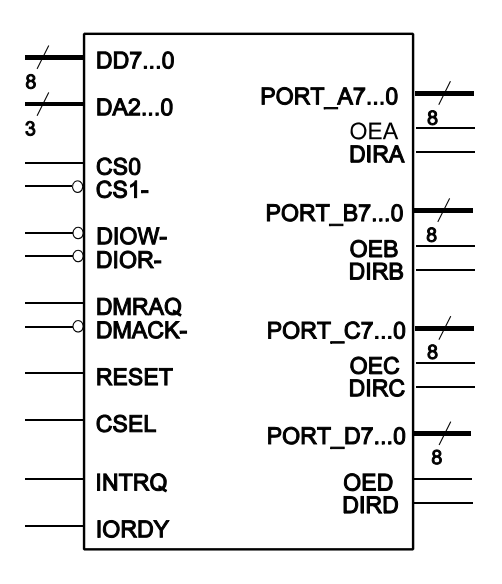

### Varianten:

- 1. eigene Steuerregisterlösung
- 2. Ports A, B, C wie 8255; eigenes Steuerregister für Port D.
- 3. Ports A, B. C wie 8255. Port D als Konsolport

## **Projekt 08:**

Gehäuse PC 84. Emulation 8-Bit-ISA-Bus mit E-A-Zugriffen. Zu unterstützende Bussignale:

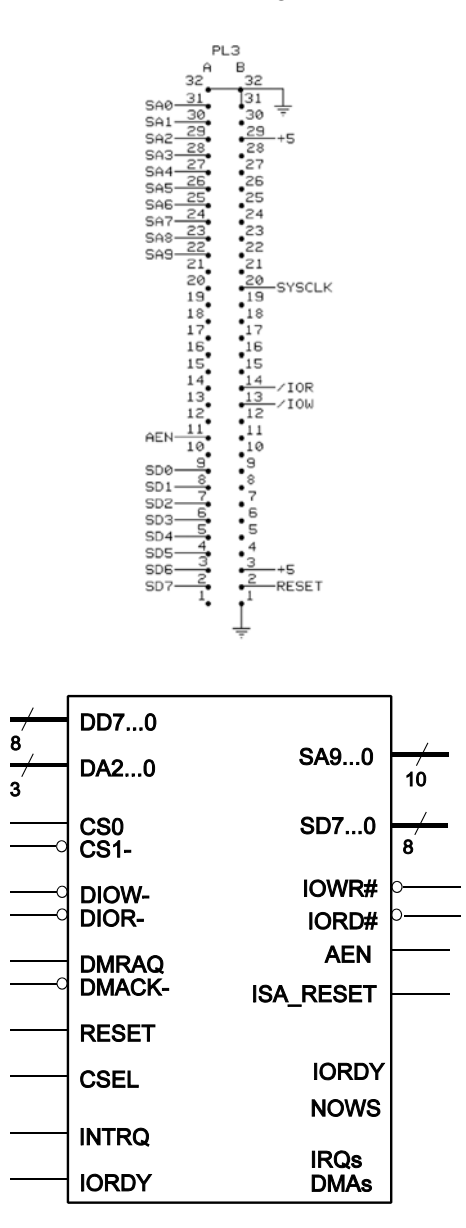

*Erweiterte Unterstützung:* 

- 1. Interrupts. Umschaltbar zwischen echter Interruptauslösung und Emulation (Polling der Interruptanforderungen).
- 2. DMA (Emulation; kein DMA-Betrieb an ATA-Schnittstelle).
- 3. Angleichung an Original-ISA-Timing. Unterstützung IORDY auf ATA-Seite.
- 4. Unterstützung IORDY und NOWS auf ISA-Seite.

4 \* DRQ, 4 \* DACK, 1 \* TC, 6 \* IRQ -- das ggf. reduzieren.

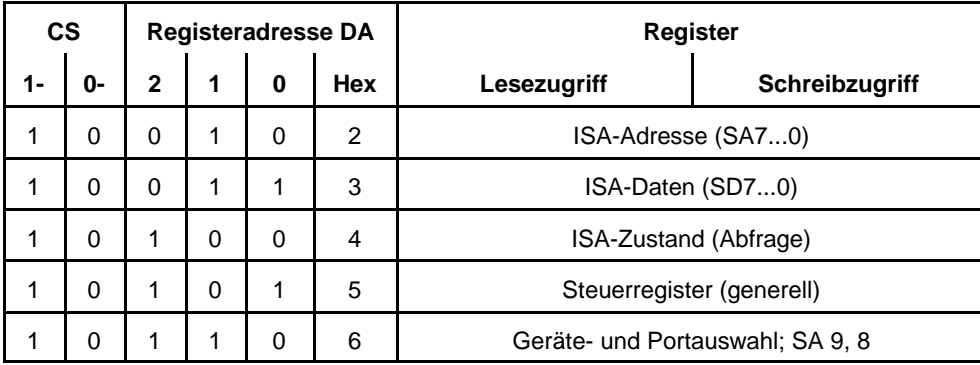

Zustandsregister (Lesen):

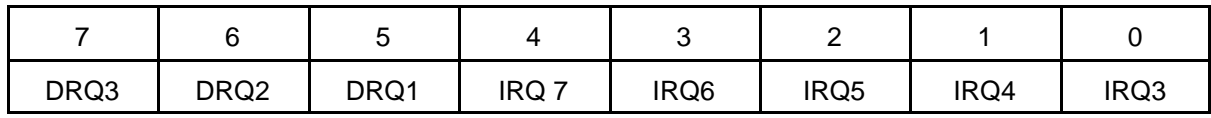

Zustandsregister (Schreiben):

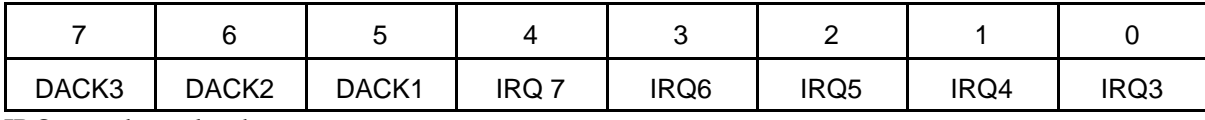

IRQs werden gelöscht

Steuerregister:

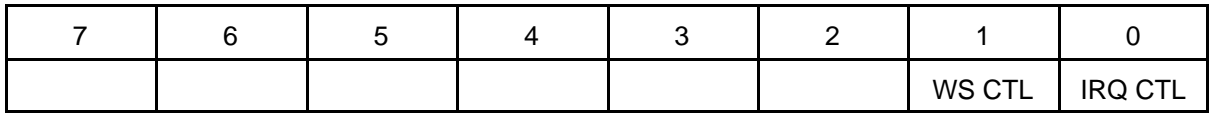

Frei programmierbarer Schaltkreis mit 9536 oder 9572/PC44**.**

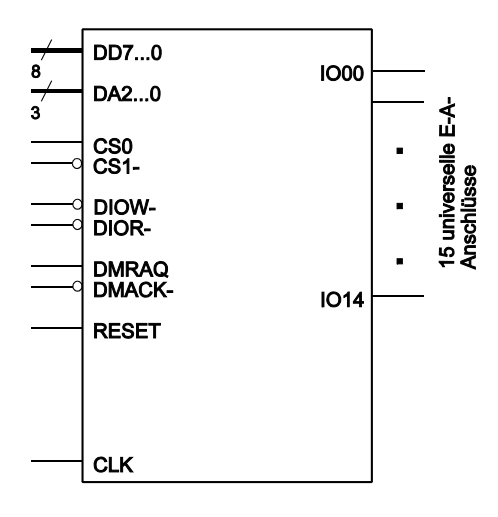

Takteingang, um auch synchrone sequentielle Schaltungen einbauen zu können. Dafür entfällt CSEL (Geräteauswahl wird mitprogrammiert). Max. 15 universelle E-A's. Ggf. Steck-Option, um auf 16 E-A's gehen zu können.

# **Projekt 10**

Frei programmierbarer Schaltkreis mit 9572 oder 95108/PC84**.**

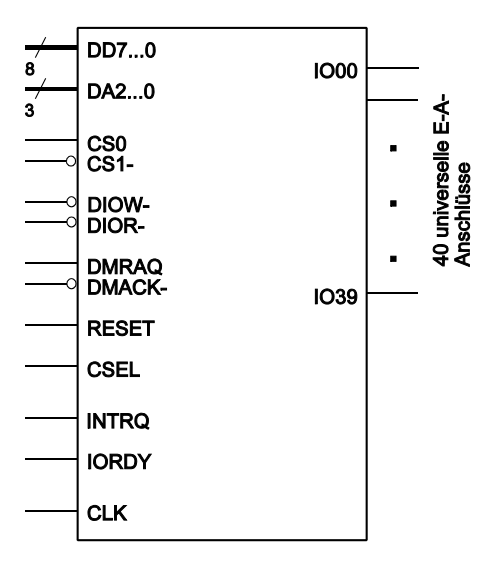

Takteingang, um auch synchrone sequentielle Schaltungen einbauen zu können. Mindestens 40 universelle E-A's. Ggf. Steck-Option, um auf 48 E\_A's gehen zu können.

## **Alle Projekte mit PC84**

Ergänzung der 8255-Grundfunktionen durch:

Einzelbitzugriff für alle Ports, Änderungserkennung (Change of State COS), ternäre Abfrage, ggf. Timer/Counter.